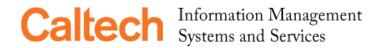

## access.caltech Account Request Form

This form must be submitted in person with a Caltech ID to the Help Desk in 204 Central Engineering Services.

Classes, Clubs and other groups should use a Hosted Account Form.

| Caltech UID Number:                                               |                                                      |                                                           |                              |
|-------------------------------------------------------------------|------------------------------------------------------|-----------------------------------------------------------|------------------------------|
| Provide your name as it appears on all other Institute documents: |                                                      |                                                           |                              |
|                                                                   | First Name                                           | Middle Initial                                            | Last Name                    |
| A Caltech ID card is required to get                              | Undergraduate                                        | Graduate Student                                          | Postdoctoral Scholar         |
| an account.  No JPL or Alumni accounts will be                    | Faculty                                              | Staff                                                     | ☐ Visitor                    |
| issued.                                                           | Summer                                               | Trustee                                                   | Retiree                      |
| Username Preferences:                                             |                                                      |                                                           |                              |
| Must be 8 characters or less.<br>No special characters allowed.   | First Choice                                         | Second Choice                                             | Third Choice                 |
|                                                                   | For IMSS                                             | S Use Only                                                |                              |
|                                                                   |                                                      |                                                           |                              |
| Your access.caltech Accou                                         | nt Information                                       |                                                           |                              |
| Username:                                                         | Temporary Passwo<br>(capitals are underlin           |                                                           |                              |
|                                                                   | (capitals are underlin                               | eu)                                                       |                              |
|                                                                   |                                                      |                                                           |                              |
|                                                                   | Your email address is <b>u</b>                       | sername@caltech.edu.                                      |                              |
|                                                                   |                                                      | e overnight before changin                                |                              |
|                                                                   |                                                      | ttps://access.caltech.ed<br>//imss.caltech.edu/help/p     |                              |
|                                                                   |                                                      |                                                           |                              |
|                                                                   |                                                      |                                                           |                              |
| To access your email & cal                                        | endar:                                               |                                                           |                              |
|                                                                   |                                                      |                                                           |                              |
| Office 365 Exchange Email &                                       | Calendar: https://outloo                             | ok.office365.com                                          |                              |
|                                                                   |                                                      | me@caltech.edu (e.g. jsmith<br>ccess.caltech username and | @caltech.edu) and click Next |
|                                                                   |                                                      | tp://imss.caltech.edu/office                              |                              |
|                                                                   |                                                      |                                                           |                              |
|                                                                   |                                                      |                                                           |                              |
| Your access.caltech accoun                                        | t provides access to Libra<br>BeaverNet (wireless ne | • •                                                       | oftware downloads, Caltech   |
| For more information abou                                         | it your account and the s                            | ervices it provides, see ht                               | tp://imss.caltech.edu or     |

contact the Help Desk at 626-395-3500, help@caltech.edu, or https://help.caltech.edu.